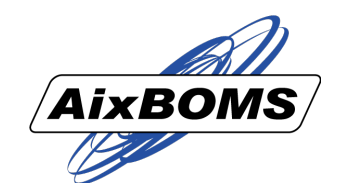

## Wie werden die Messwerte verarbeitet?

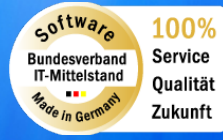

**aixpertsoft.de**

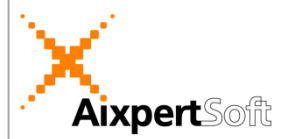

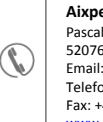

## **Wie werden die Messwerte verarbeitet?**

AixBOMS verfolgt einen generischen Ansatz zur Integration der Messwerte unterschiedlicher Herkunft. Das ist sinnvoll, weil es derzeit für derartige Daten keinen Standard gibt und einige Hersteller ihre eigenen (proprietären) Protokolle dafür definiert haben. Ohne deren Spezial-Tools können die Daten oft gar nicht oder nur mit erheblichem Aufwand gelesen und weiterverarbeitet werden. Da die meisten Rechenzentrums-/Unternehmensnetzbetreiber Produkte verschiedener Hersteller einsetzen, vervielfacht sich der Integrationsaufwand entsprechend.

Die zunehmende Kritik hat in den letzten Jahren zu einer spürbaren Akzeptanz des SNMP-Ansatzes (SNMP: Simple Network Management Protocol) geführt, welchen wir als "Standard"-Protokoll für die Integration von Klima- und Stromdaten in AixBOMS verwenden. Dennoch sind wir mit unserem Entwicklungskonzept so offen geblieben, dass wir unabhängig vom gewählten Integrations"protokoll" die anschließende Verarbeitungsweise über AixBOMS einheitlich anbieten können.

Für SNMP spricht neben seiner Verbreitung auch die Aktualität der zur Verfügung stehenden freien Entwicklungsunterstützung (Bibliotheken, ...) und die vielen geeigneten Überwachungsparameter, die wir bei ausgewählten Produkten für Strom- und Klimaverwaltung in den Hersteller-MIBs (MIB: Management Information Base: die "SNMP-Daten") finden konnten. Für unseren generischen Ansatz haben wir diejenigen davon ausgewählt, die pro Komponententyp am aussagefähigsten für die zu überwachenden Systemzustände sind. Sie erhalten in AixBOMS eine zutreffende Bezeichnung und wurden mit ihren üblichen Beziehungen und Eigenschaften in unser Datenmodell aufgenommen.

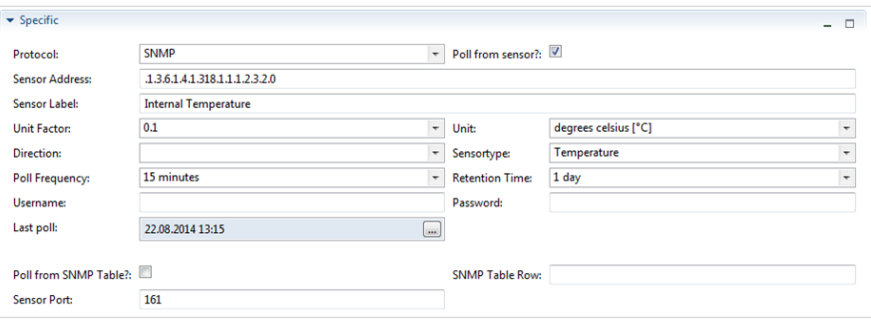

Ein Sensor hat Attribute wie das Abfrageprotokoll, seinen Typ, seine Adresse, seine Zugriffsdaten für die SNMP-Abfrage (Communities) und Messwerte. Letztere erhalten neben dem reinen Wert auch das Abfragedatum, das Abfrageintervall, die Einheit und Faktoren zur Normierung, ... In den AixBOMS GUIs werden die Daten immer normiert angezeigt, so dass Sie leicht die jeweiligen Ergebnisse miteinander vergleichen können, unabhängig von der verwendeten Messmethode des Herstellers. Unterschiedliche Schreibweisen bei den Einheiten vermeiden wir durch die Verwendung von Auswahllisten (LOVs: List of Values).

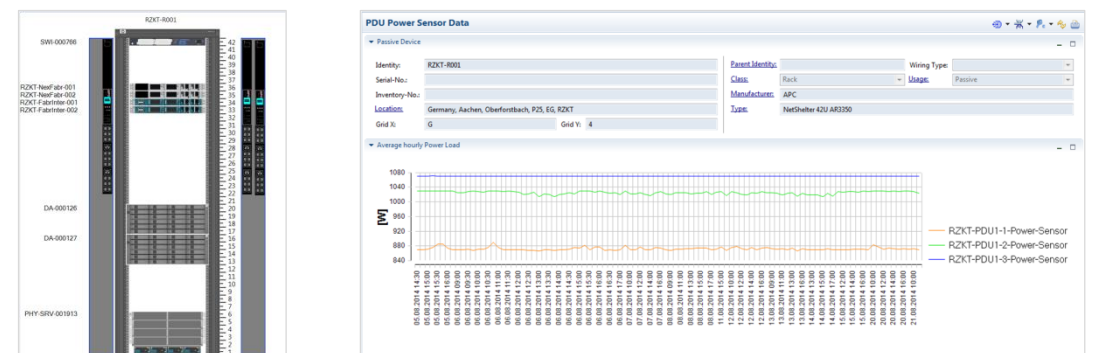

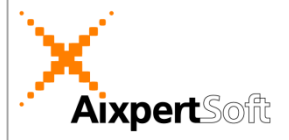

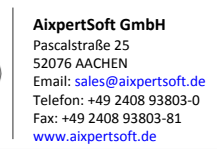

 $\mathcal{N}$ 

Für die Anzeige der Messergebnisse bietet AixBOMS verschiedene Möglichkeiten. Zum einen gibt es für die Sensoren eine neue Registerkarte, in der die Daten in Kurvenform angezeigt werden. Da es Komponenten gibt, die mehrere Sensoren "haben", werden Sensoren Vaterkomponenten zugeordnet. So ist es beispielsweise möglich, alle Sensordaten zu einem Rack in einer Grafik zu vergleichen. In der DCIM-Applikation gibt es eine Dashboard-Anzeige, in die die Sensordaten ebenfalls integriert wurden. Hier kann unabhängig von der Vaterkomponente jeder beliebige Sensor ausgewählt und seine Messergebnisse angezeigt werden.

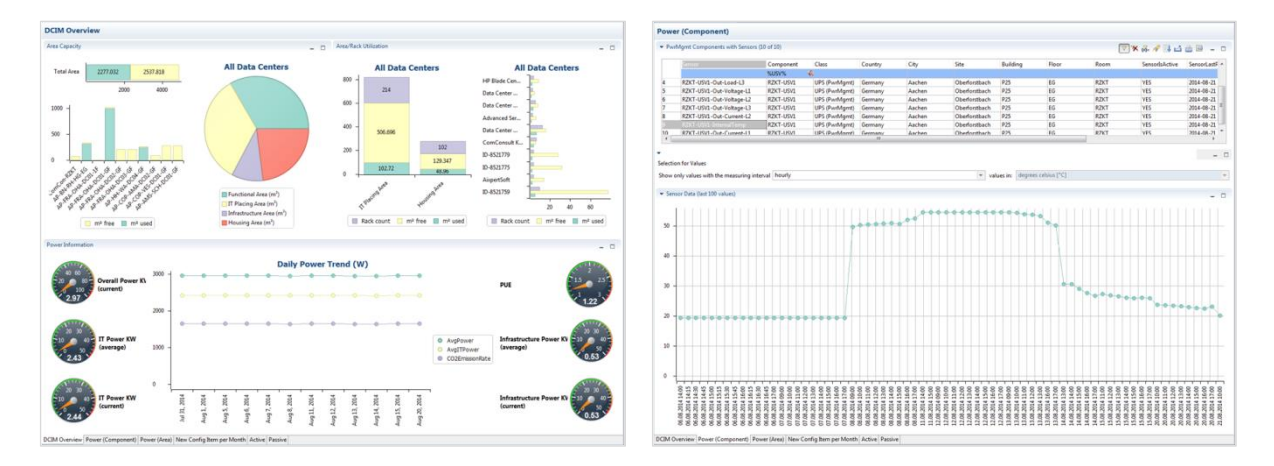

Vor der Sensorabfrage müssen seine Konfigurationsdaten in der AixBOMS Datenbank eingetragen sein. Dafür gibt es bereits vorausgefüllte Formulare, die unterstützt durch die üblichen Auswahllisten und Suchmöglichkeiten leicht für das Anlegen neuer Sensoren verwendet werden können. Danach wird der neue Sensor beim nächsten Turnus der Abfrageprozedur mit berücksichtigt. Die Protokollinformation, die in den Konfigurationsdaten jedes Sensors enthalten ist, wird von der Abfrageprozedur ausgewertet und danach die Abfrage der Messergebnisse durchgeführt. Hier ist die Integration anderer Protokolle als SNMP leicht möglich. Nach der Abfrage werden die Messwerte normiert und in die Measurement-Tabelle der AixBOMS Datenbank gespeichert. Dort werden sie regelmäßig einer Mittelwertberechnung unterzogen, so dass Ihnen auch noch nach längerer Zeit Vergleichsdaten zur Verfügung stehen.

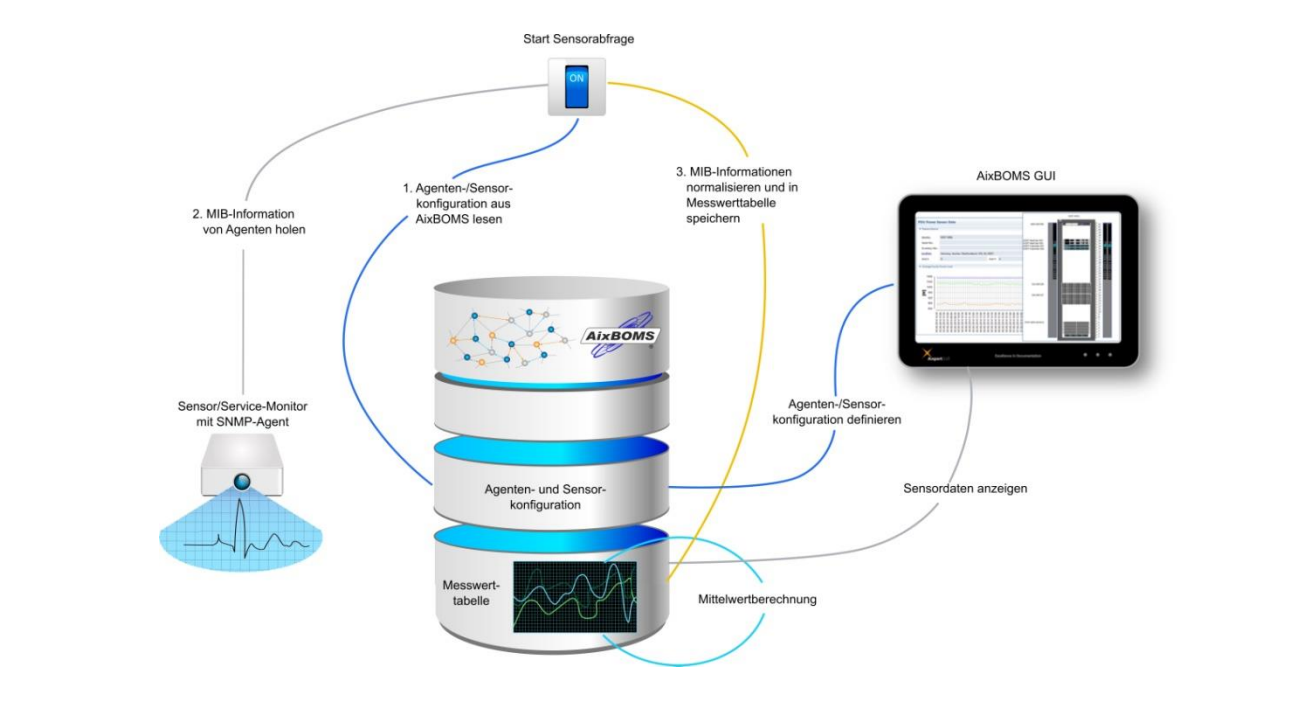